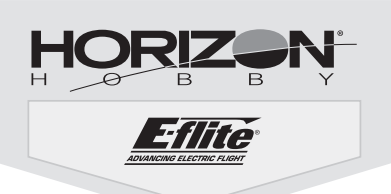

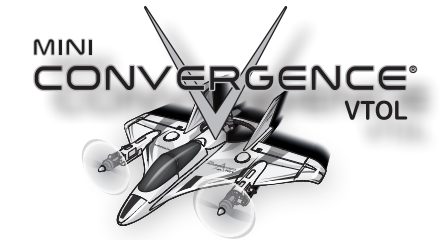

# Schnellstartanleitung: Sender-Konfiguration

### Diese Sender-Konfiguration wird allen Piloten empfohlen, die noch nicht mit Multirotor- oder VTOL-Flugzeugen vertraut sind.

Diese Konfiguration legt den Flug-Modus und die Übergangsauswahl auf einen Schalter, um Verwechslungen zwischen den Schaltern zu vermeiden.

#### Computergestützte Sender-Konfiguration (DXe, DX6e, DX6–DX20 und iX12\*)

Die gesamte Senderprogrammierung mit einem leeren ACRO(Flugzeug)- Modell (eine Zurücksetzung des Modells durchführen) beginnen, dann das Modell benennen.

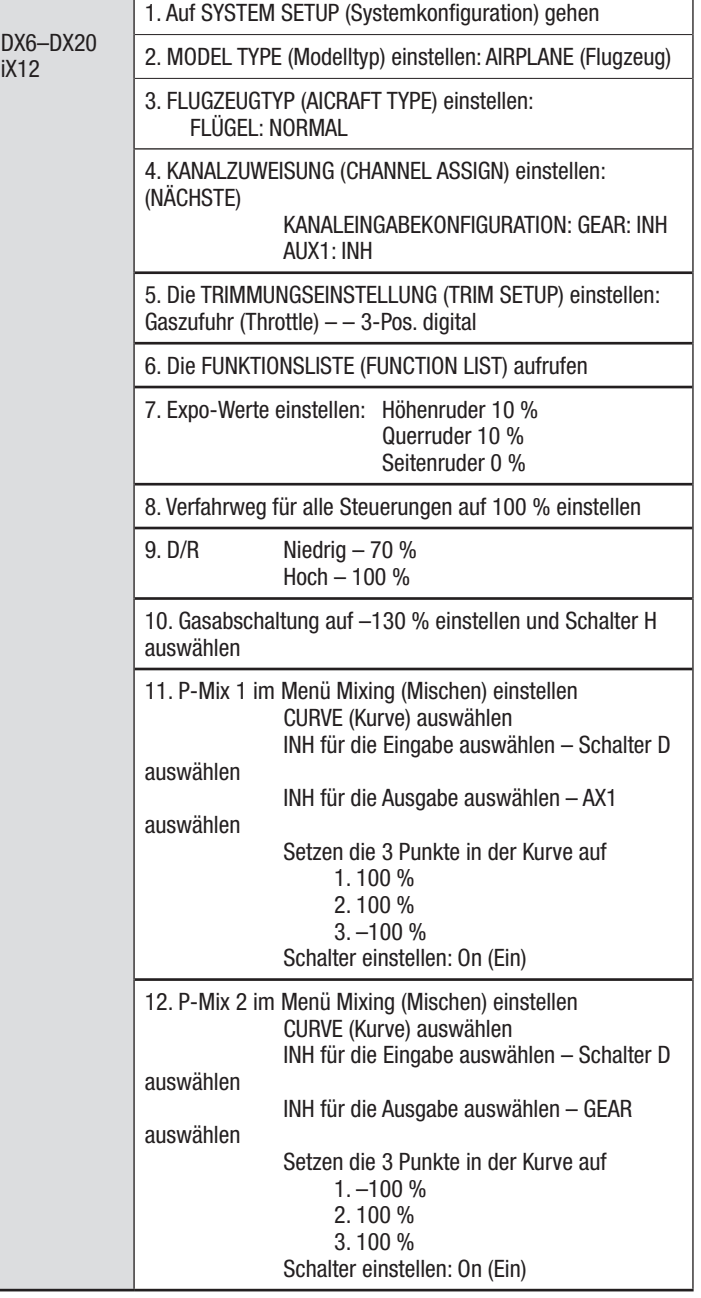

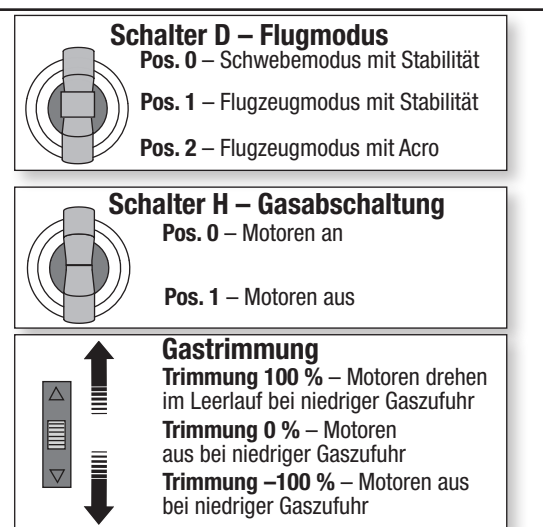

## Flugbedingungen

### Start/Stop der Motoren

Verwenden der Gastrimmung, um die Motoren während des Fluges auf niedrigem Gasniveau zu halten. Bewegen der Gastrimmung nach oben, um die Motoren bei niedrigerer Gaszufuhr zu starten. Bewegen der Gastrimmung nach unten oder aktivieren der Gastrimmung, um die Motoren nach dem Flug zu stoppen.

In dieser Konfiguration gibt es nur den Stabilitätsmodus im Multirotor-Flugmodus.

### Stabilitätsmodus

Der Stabilitätsmodus begrenzt die Neigung und den Neigungswinkel des Flugzeugs. Das Flugzeug wird sich selbst nivellieren, wenn der Senderhebel losgelassen wird.

### Acro-Modus

Der Acro-Modus hebt die Begrenzung der Schräglagen auf und nivelliert das Flugzeug nicht selbst, wenn der Senderhebel losgelassen wird. Der Acro-Modus ist für erfahrene Piloten gedacht, die das Flugzeug in jeder Lage bequem fliegen können.

Die folgende Tabelle enthält die Schalterstellungen und eine kurze Beschreibung der möglichen Flugbedingungen.

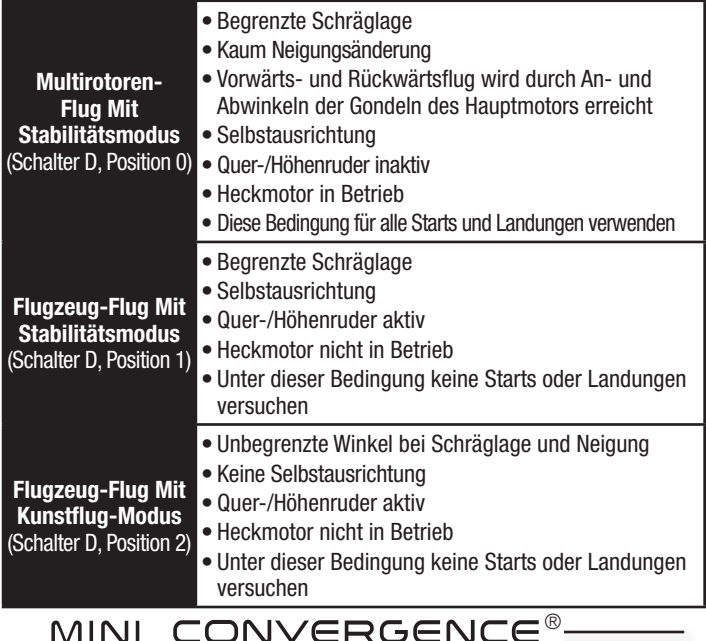

**VTOL**